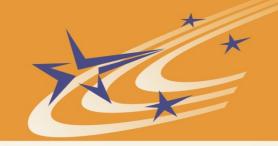

# Satellite Identification Imaging for Small Satellites using NVIDIA

**SmallSat Conference 2017** 

Brian Zufelt
Craig Kief
Nick Buonaiuto

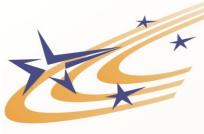

## How to Get Started and Why do we care

- New capability brings new payloads
- Hardware and become cheap and easily accessible
- Software tools are free and easily available

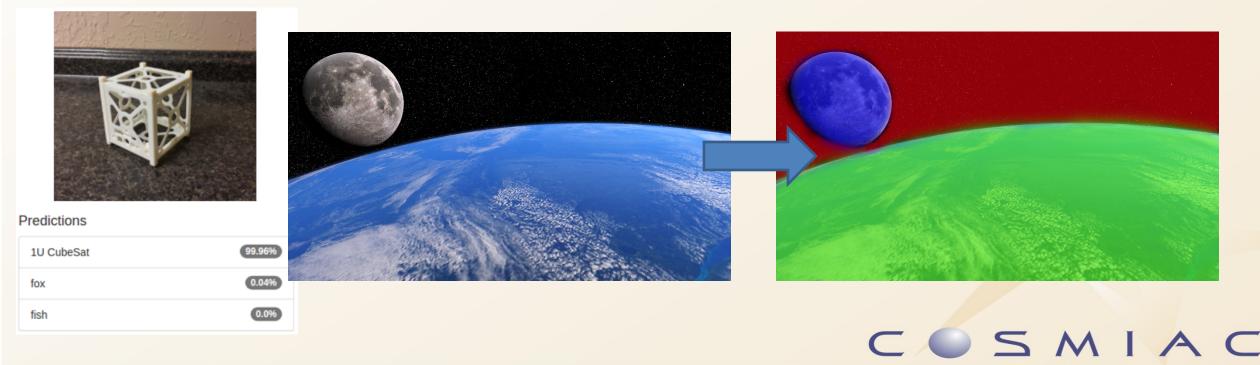

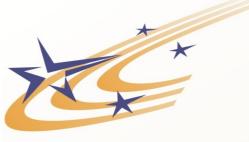

## Machine Learning 101

- The "process flow"
  - Training of models
  - Validation of trained model
  - Deployment of model
- Types of models (popular types of open source models)
  - Classification
  - Regression
- Types of learning
  - Supervised
  - Unsupervised
  - Reinforcement learning

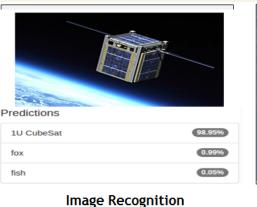

Classification

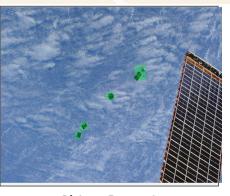

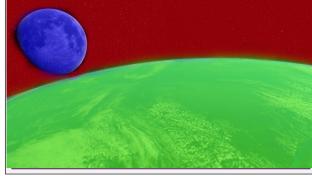

Object Detection Localization

Segmentation Free Space

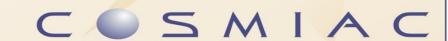

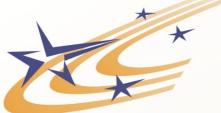

### Models, Datasets, Frameworks

- Datasets
  - Largely "grunt" work

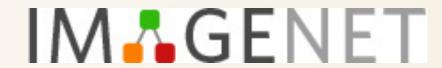

- Probably one of the hardest parts of ML is getting good DS
- Open Source DS are available but not for CubeSats
- Models
  - Open Source pretrained models available (VGG-16, GoogleNet, etc.)
- Training and Validation
  - Test model (high end desktop with Nvidia GPU)
  - Train model (Amazon Web Services/AWS)
- Frameworks Caffe, TensorFlow, Torch, etc.

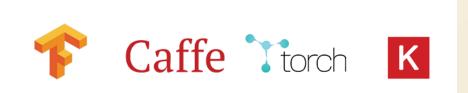

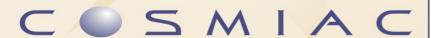

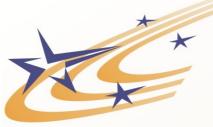

## Deployment

- Once a model is trained, can be deployed on orbit
- Not deploying entire dataset
- Can be used to filter collected data to optimize download
- Hardware
  - Processing requirements reduced for running a trained model vs training the model
  - Nvidia TX1/TX2, Raspberry Pi, Android, Snapdragon, etc.
  - Optimized runtime environments via TensorRT and TensorFlow Lite

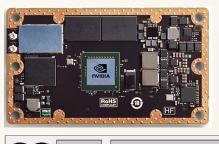

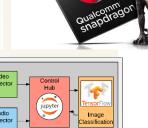

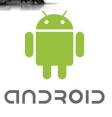

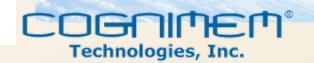

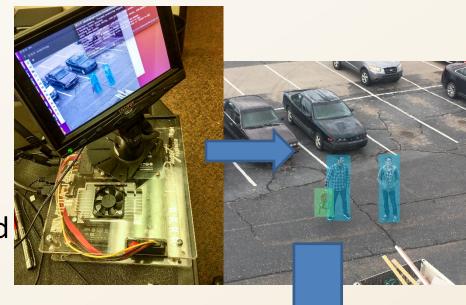

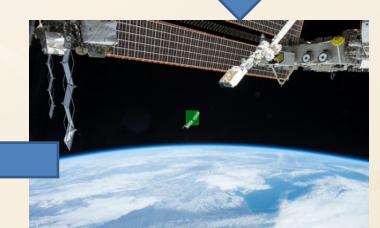

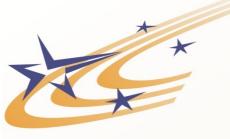

#### Work to be done

amazon mechanical turk

- How do I quickly identify that it is a satellite and what it is doing
- Need great library of images that are properly formatted for training – Amazon Mechanical Turk
- Radiation testing of hardware for survivability and understanding of SEE on models and NNs
- Community involvement
- All we need is time, and money, all other problems can be solved

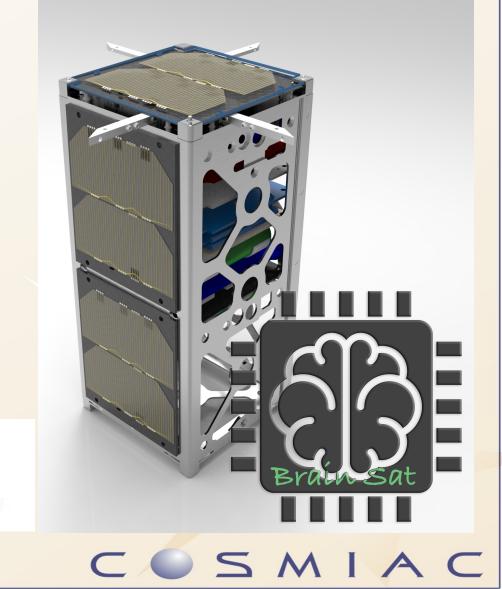